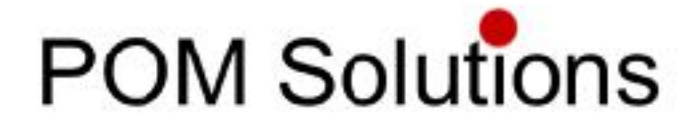

*Please choose an Application Note by clicking on one of the buttons on the right*